## How to clear cache and cookies

For Google Chrome, Edge, Internet Explorer or Mozilla Firefox, you can quickly clear your cache with a keyboard shortcut. While using your browser, press Ctrl+Shift+Delete simultaneously on the keyboard to open the appropriate window. Remember to close the browser and restart it after clearing the cache and cookies

## **Screenshots of settings**

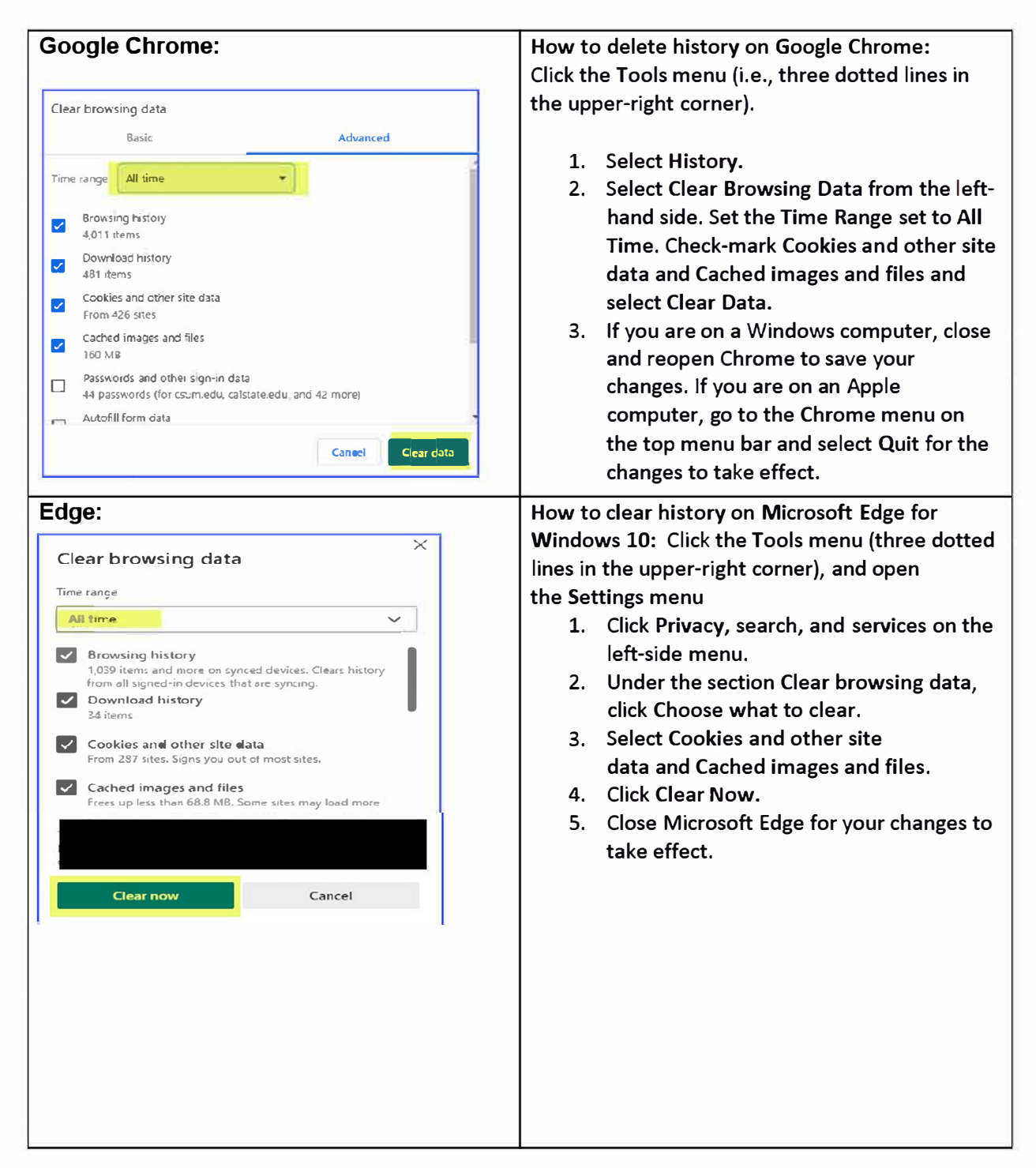

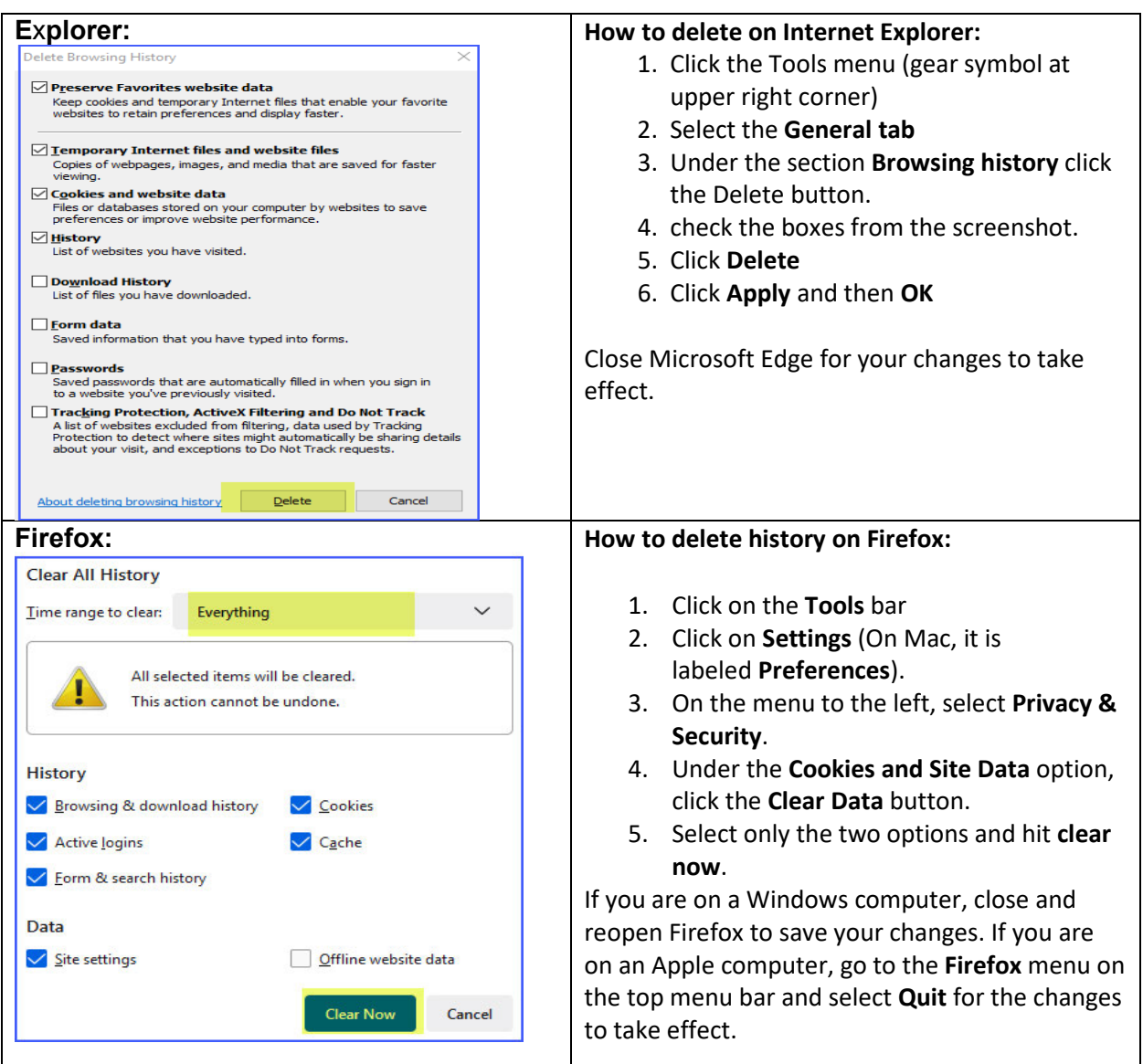

## **Mobile Devices**

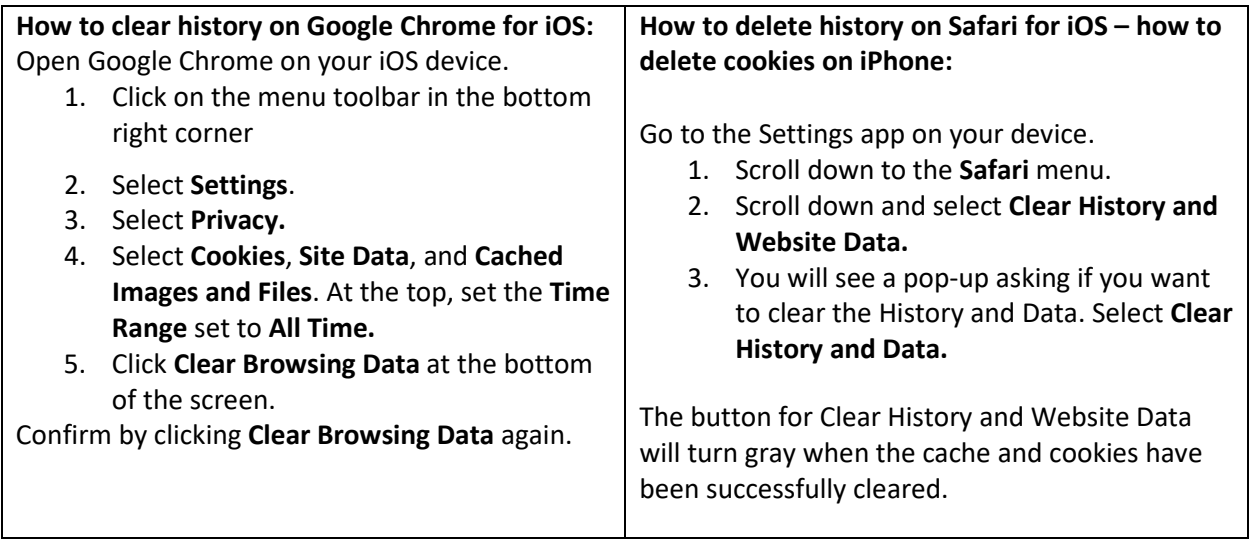